## **ETIQUETADO DE PORTÁTILES PARA EL ALUMNADO ESCUELA TIC 2.0**

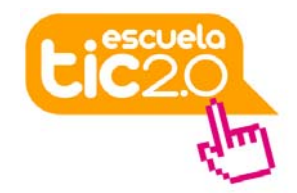

#### **PROCEDIMIENTO**:

- Se trata de generar las etiquetas a través del sistema Séneca, imprimirlas en papel de etiquetas 2x6 y pegarlas en los ordenadores para tenerlos identificados.
- **Generar las etiquetas a través de Séneca:**

Para generar las etiquetas, debe estar realizado el proceso de asignación de los ordenadores a cada alumna o alumno. Esto se realiza desde la entrada Centro > Recursos materiales > Gestión de recursos materiales.

Es conveniente comprobar que los números de serie que aparecen en Séneca se corresponden con los números de serie que aparecen en cada ordenador en una placa grabada en su parte trasera. Si no coincidiera, se debe poner la incidencia correspondiente en el correo del Servicio de Innovación Educativa innovacion.ced@juntadeandalucia.es .

Una vez asignados los ordenadores al alumnado, se pueden generar las etiquetas de cada grupo con los correspondientes nombres, curso y número de serie, desde el menú Documentos > Centro > Seguimiento de recursos > Etiquetas para los ultraportátiles Escuela TIC 2.0 del alumnado.

Una vez generadas, se descargan del apartado "Documentos solicitados".

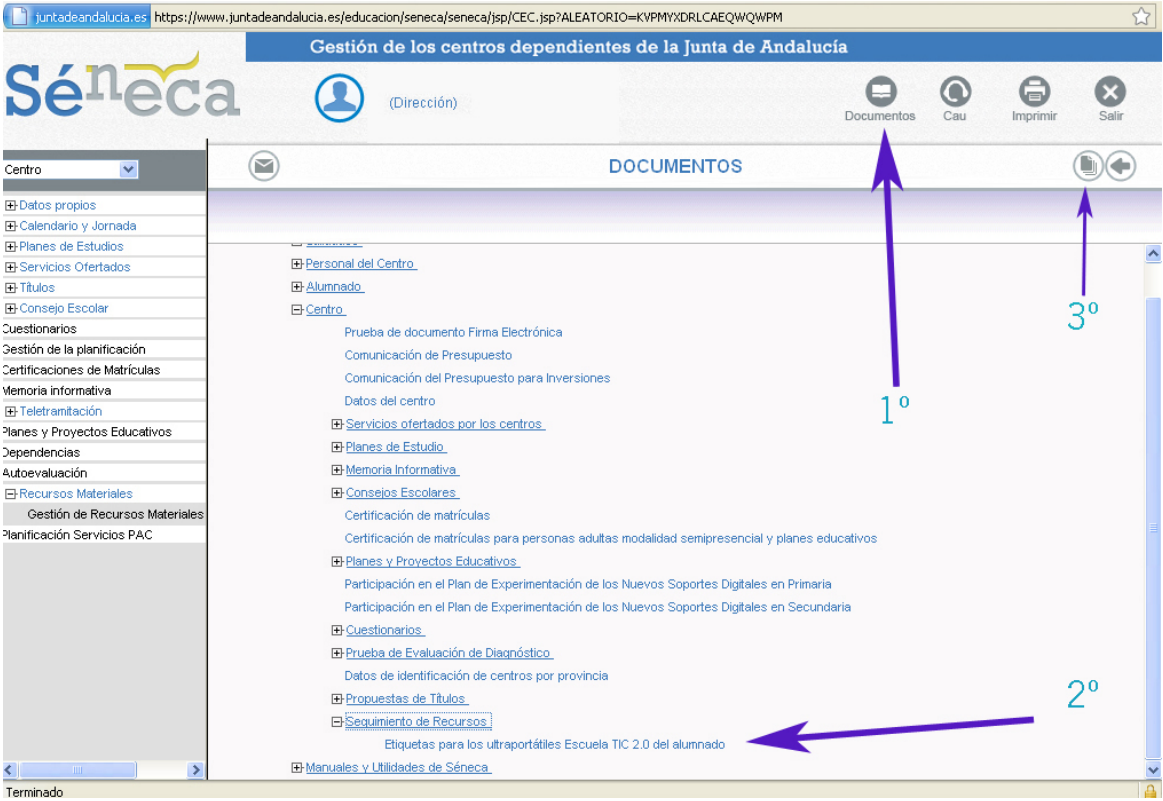

# **ETIQUETADO DE PORTÁTILES PARA EL ALUMNADO ESCUELA TIC 2.0**

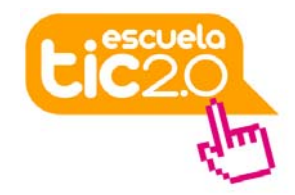

### • **Imprimir las etiquetas en papel:**

Una vez descargadas las etiquetas de Séneca en los correspondientes archivos pdf, se pueden imprimir en papel adhesivo de etiquetas tipo dirección, del **modelo 2X6**, alto de etiqueta 4,2 cm y ancho 9,7 cm..

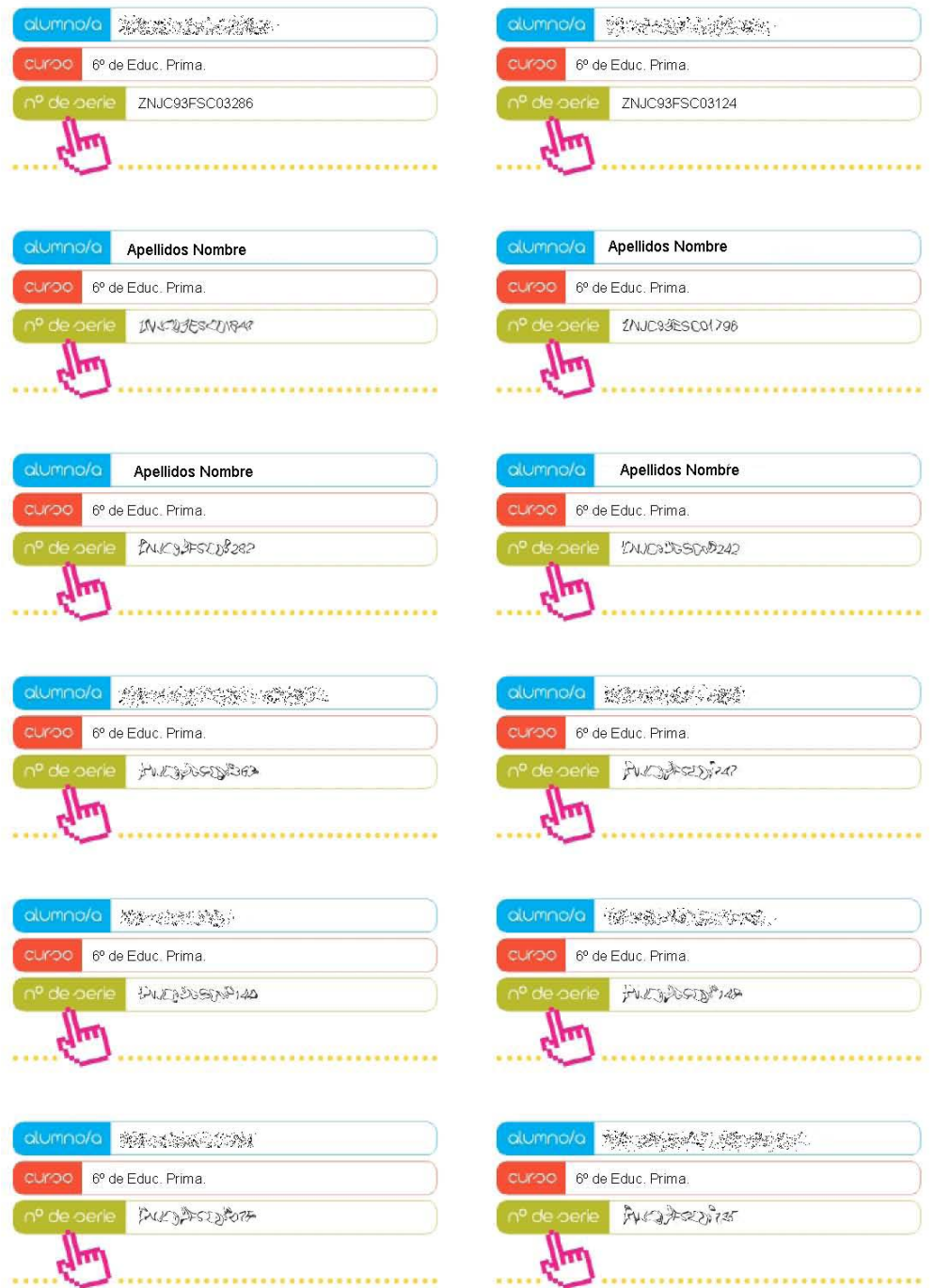

# **ETIQUETADO DE PORTÁTILES PARA EL ALUMNADO ESCUELA TIC 2.0**

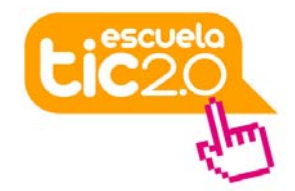

En caso de querer confeccionar las etiquetas manualmente, estas serían las medidas completas:

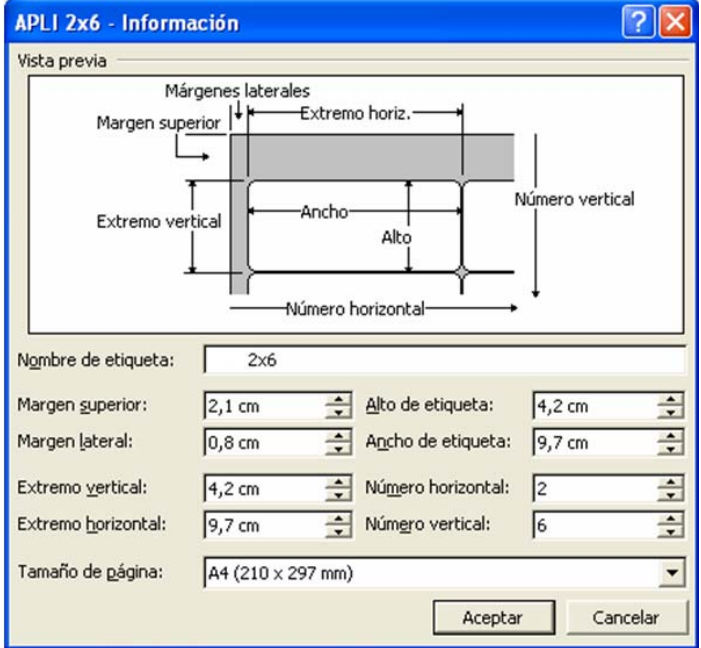

### • **Pegar las etiquetas en los ultraportátiles:**

Finalmente se pegan las etiquetas en la base de cada ordenador, comprobando la coincidencia del número de serie que aparece en el papel y en la placa grabada en la parte trasera del equipo.

Es conveniente conservar copia en el centro de las hojas con las etiquetas impresas, bien en archivo o en papel, para posibles reposiciones de etiquetas.